# **行動銀行 3.0(整合行動密碼) 交易流程說明**

**以非約定轉帳為例:**

**一、 行動銀行**

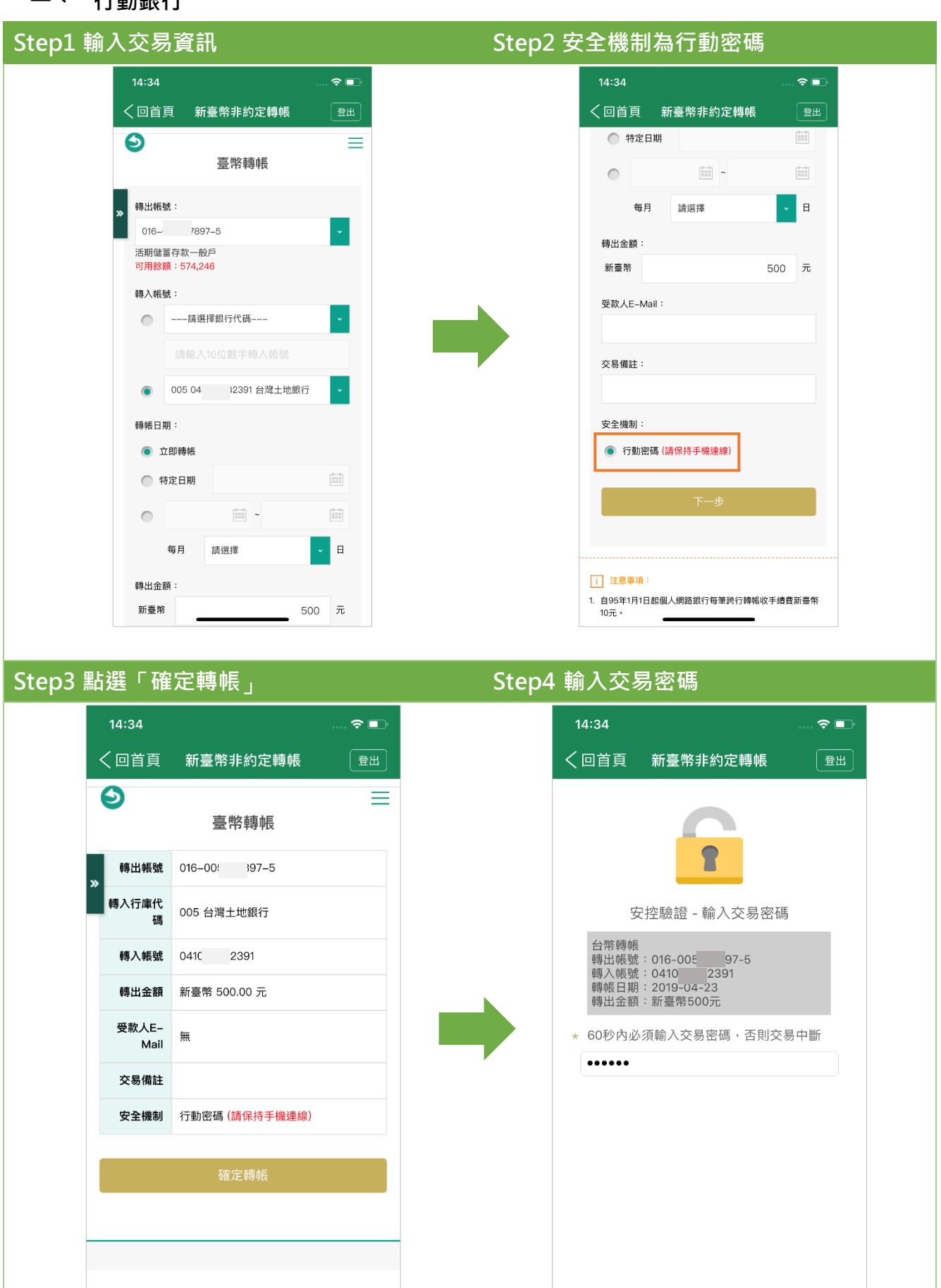

### 第 **1 頁,共 5 頁**

確定

取消交易

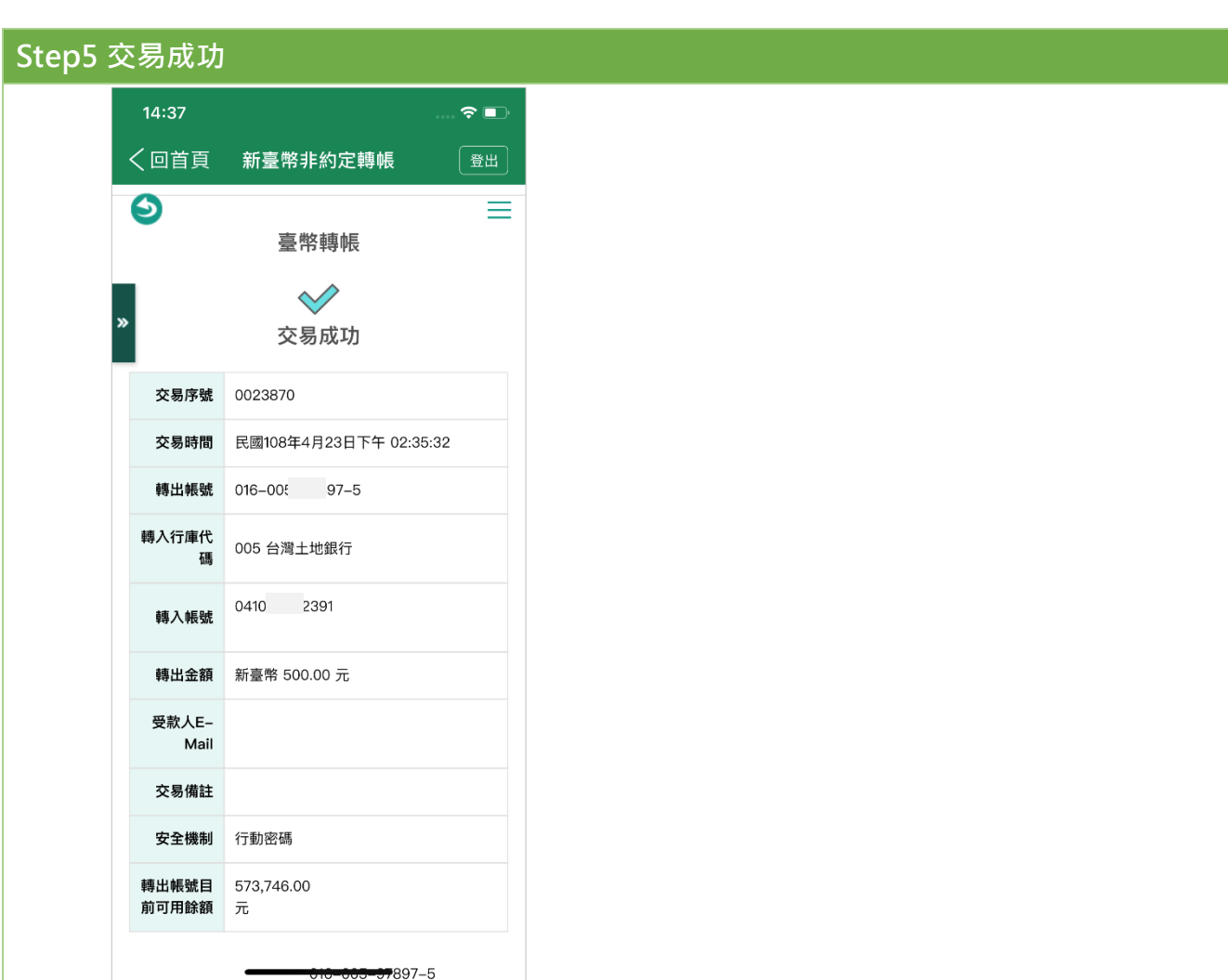

### 第 **2 頁,共 5 頁**

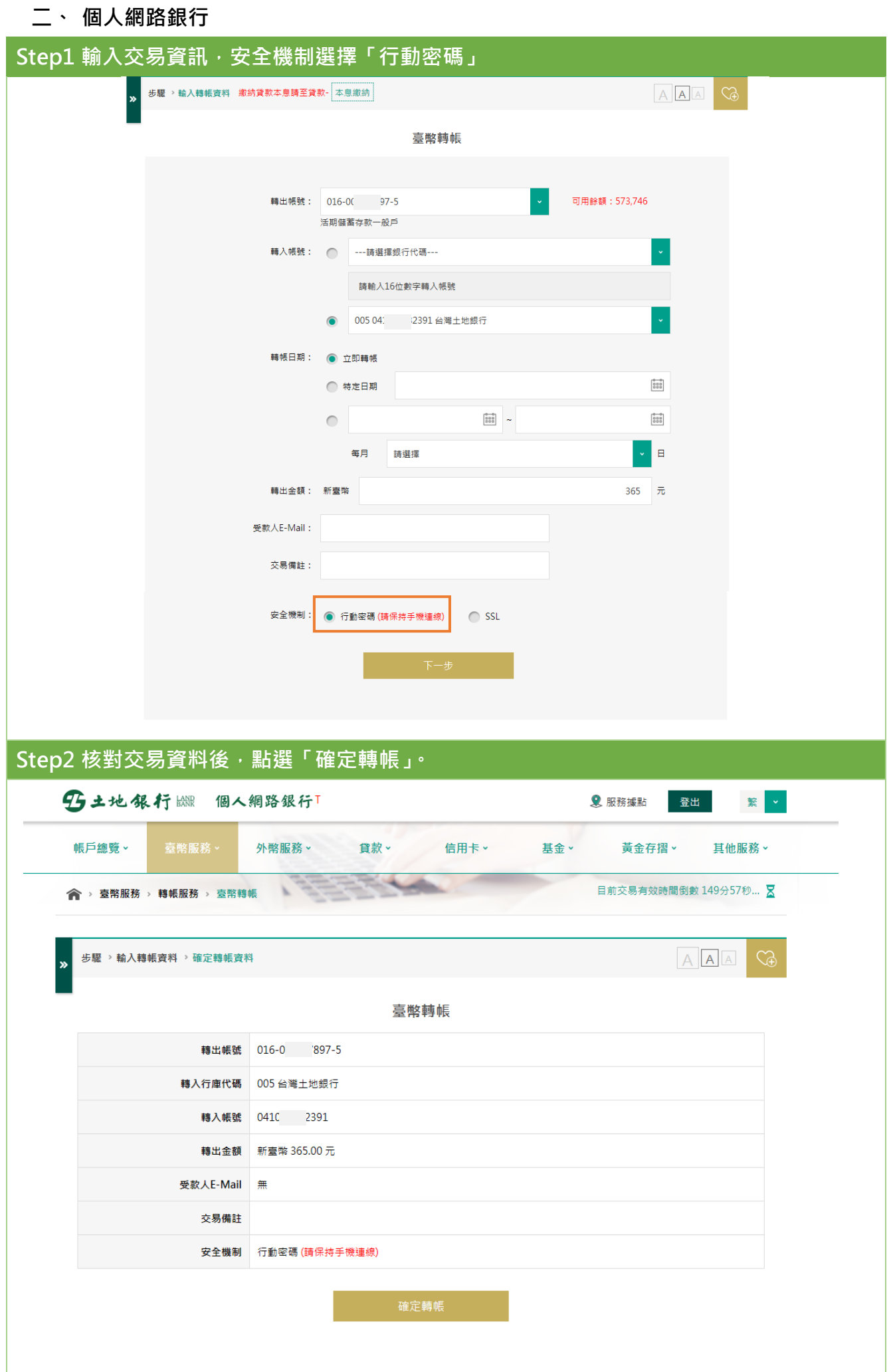

### 第 **3 頁,共 5 頁**

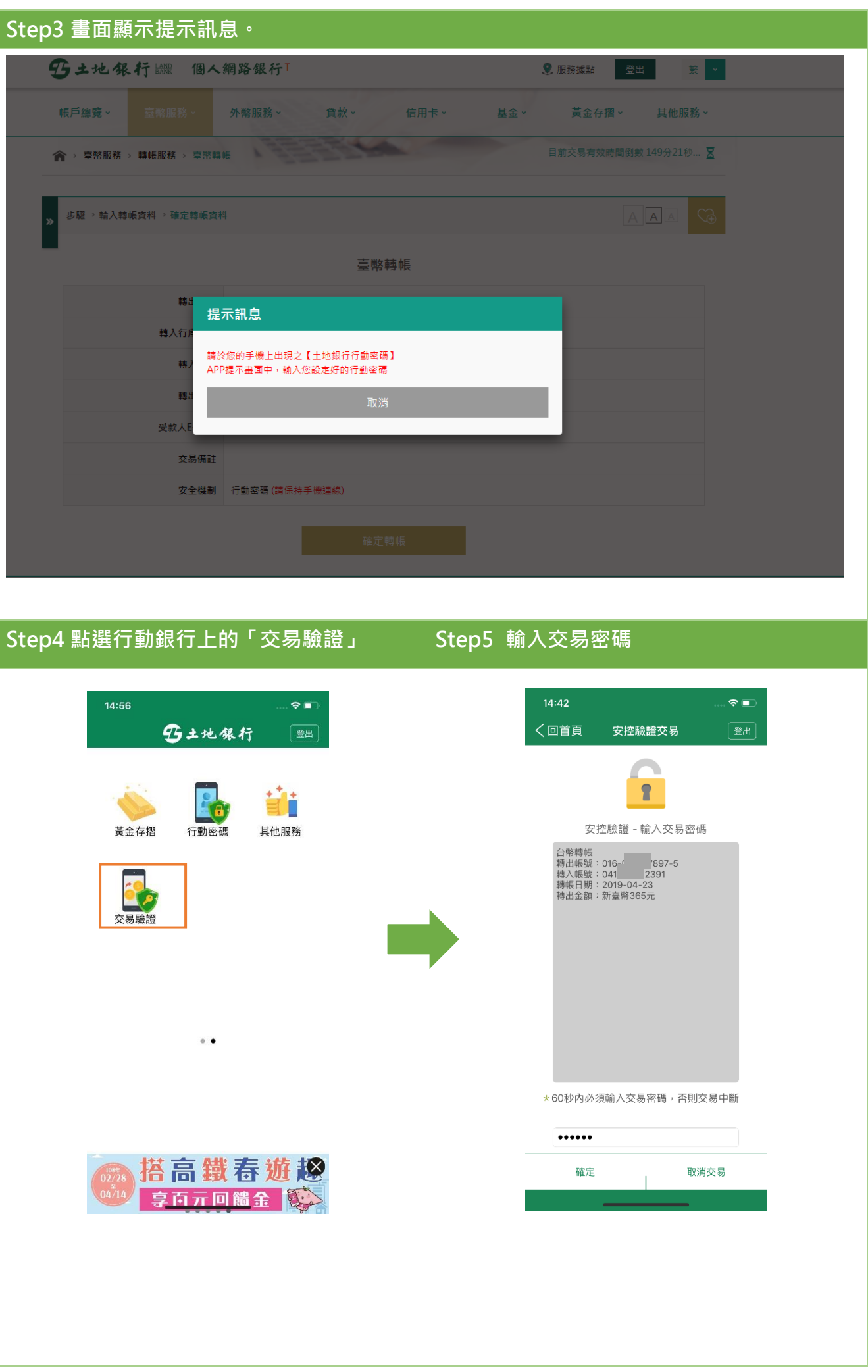

### 第 **4 頁,共 5 頁**

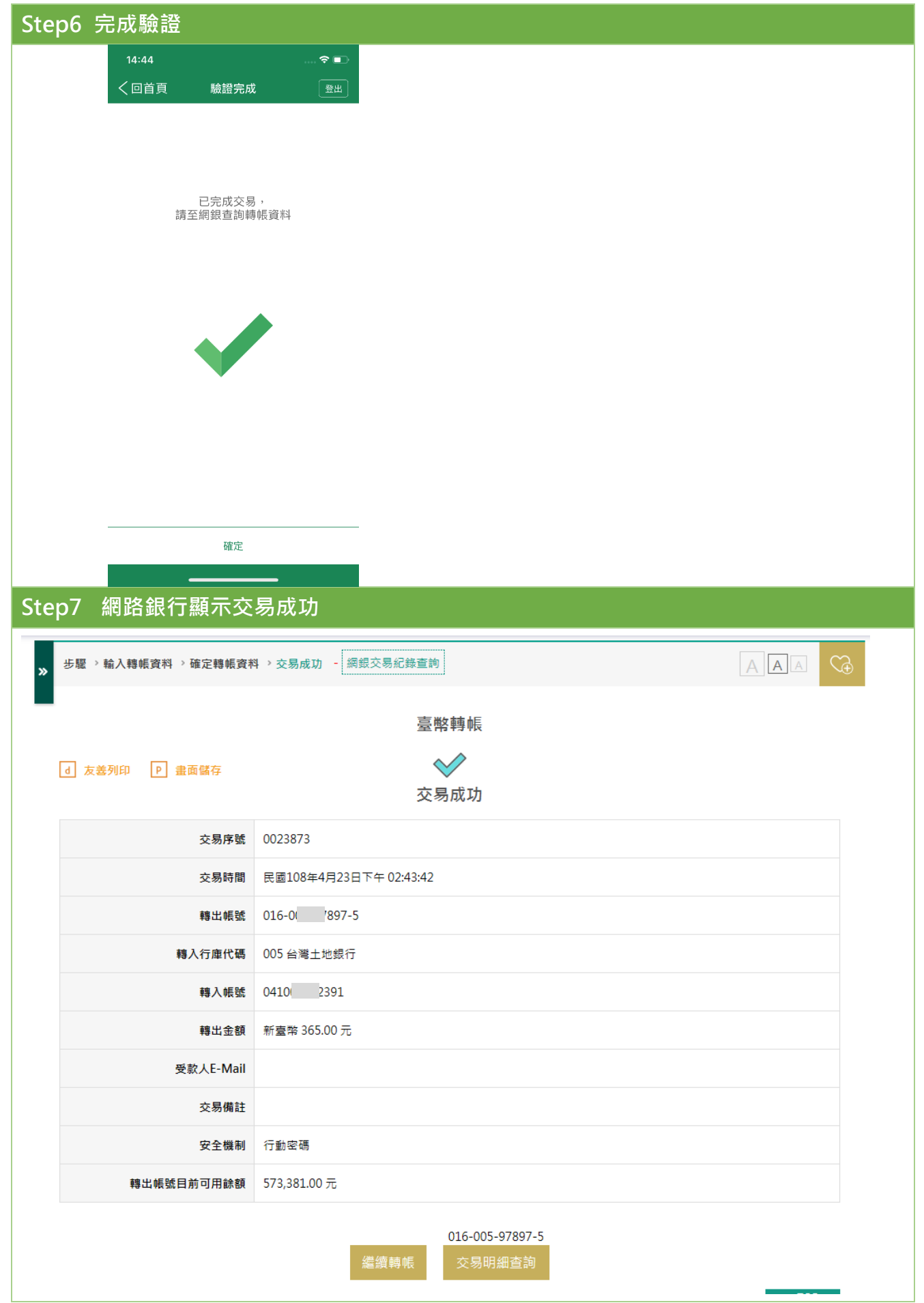

## 第 **5 頁,共 5 頁**